## <span id="page-0-0"></span>EL2310 – Scientific Programming

#### Lecture 14: Object Oriented Programming in C++

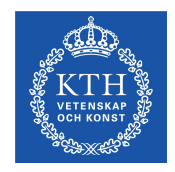

#### Ramviyas Parasuraman (ramviyas@kth.se)

Royal Institute of Technology – KTH

[EL2310 – Scientific Programming](#page-37-0)

Ramviyas Parasuraman Royal Institute of Technology – KTH

## <span id="page-1-0"></span>**Overview**

#### [Lecture 14: Object Oriented Programming in](#page-2-0) C++

[Wrap Up](#page-4-0) [Classes \(cont'd\)](#page-21-0) [More on Classes and Members](#page-27-0) [Group presentations](#page-32-0)

## <span id="page-2-0"></span>Last time

- Intro to  $C++$
- $\triangleright$  Differences between C and C++
- ▶ Intro to OOP

[Lecture 14: Object Oriented Programming in](#page-2-0) C++<br>000000000000000000000000000000000

## **Today**

#### ► Classes and more on OOP

#### <span id="page-4-0"></span>[Lecture 14: Object Oriented Programming in](#page-2-0) C++ [Wrap Up](#page-4-0)

[Classes \(cont'd\)](#page-21-0) [More on Classes and Members](#page-27-0) [Group presentations](#page-32-0)

<span id="page-5-0"></span>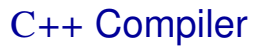

- $\blacktriangleright$  Use q++ instead of gcc
- $\triangleright$  Usage and command line options are the same as for  $qcc$
- $\blacktriangleright$  Make sure you know how to use make for this part of the course!

# <span id="page-6-0"></span>Declaration of variables

- You no longer need to declare the variable at the beginning of the function (scope), as was the case for pre C99
- ▶ Useful rule of thumb: Declare variables close to where they're used.
- $\blacktriangleright$  For instance:

```
for(int i=0;i<N;i++){...}
```
i only defined within loop

Use specific names for counters, e.g.  $i, j, k, \ldots$ 

## **Namespaces**

<span id="page-7-0"></span>[Wrap Up](#page-7-0)

- $\blacktriangleright$  In C all function share a common namespace
- $\blacktriangleright$  This means that there can only be one function for each function name
- In  $C++$  can be placed in namespaces
- ► Syntax:

```
namespace NamespaceName {
  void fcn(); ...
}
```
- $\blacktriangleright$  To access a function  $fcn$  in namespace A
	- A::fcn
- To avid typing namespace name in every statement: using namespace std

# <span id="page-8-0"></span>Printing to Screen

- In C++ we use *streams* for input and output
- $\triangleright$  Output is handled with the stream cout and cerr
- $\blacktriangleright$  In C: printf("The value is %d\n", value);
- $\blacktriangleright$  In C++:

cout << "The value is " << value << endl;

 $\triangleright$  Just like in C you can format the output in a stream

### ▶ You can use

cout.width(10) number of characters for output to fill cout.precision(3) number of digits  $\text{cut}. \text{fill}$  ('0') pad with a certain character

# <span id="page-9-0"></span>Getting input from the user

- ► Use streams also to get input from console
- $\blacktriangleright$  Use the cin stream
	- Ex:
	- int value;
	- cin >> value;
- If you want to read an entire line, use  $q$ etline Ex: string line; getline(cin, line); cout << "The input was " << line << endl;

## <span id="page-10-0"></span>**References**

► "Constrained" and "safer" pointers

#### ► Compare

```
int a; int a;
int \starpa = &a; int &ra = a;
int \times pa = NULL; -
*pa = 10; ra = 10; \Rightarrow a == 10int b; int b;
pa = \&b; -
int *pc; -
pc = pa; -
```
# <span id="page-11-0"></span>Passing Arguments by Reference in C++

- Declaration: void fcn(int &x);
- Any changed to  $x$  inside  $fcn$  will affect the parameter used in the function call

#### $\blacktriangleright$  Fx:

```
void fcn(int &x)
{
 x = 42:
}
int main()
{
  int x = 1;
  fcn(x):
  cout << "x=" << x << endl;
}
Will change value of x in the scope of main to 42
```
## <span id="page-12-0"></span>Dynamic Memory Allocation in C++

- In  $C_{++}$  the new and delete operators are used
- $\blacktriangleright$  In C we used malloc and free
- If you allocate an array with  $new$  you need to delete with delete []

```
\blacktriangleright Fx:
  int *p = new int[10];
  p[0] = 42;delete [] p;
```
 $\blacktriangleright$  Typical mistake, forgotten []

# <span id="page-13-0"></span>The Object-Oriented Paradigm

The motivation:

- $\triangleright$  We are trying to solve complex problems
	- $\triangleright$  Complex code with many functions and names
	- $\triangleright$  Difficult to keep track of all details
- $\blacktriangleright$  How can we deal with the complexity?
	- $\triangleright$  Grouping related things
	- $\triangleright$  Abstracting things away
	- $\triangleright$  Creating hierarchies of things
- $\blacktriangleright$  This also improves:
	- $\triangleright$  Code re-use
	- $\triangleright$  Reliability and debugging

# <span id="page-14-0"></span>Key Concepts of OOP

- ► Classes (types)
- $\blacktriangleright$  Instances (objects)
- ► Methods (Actions)
- $\blacktriangleright$  Encapsulation : Data manipulation
- ▶ Inheritance : Code re-use
- $\blacktriangleright$  Polymorphism : Code efficiency

<span id="page-15-0"></span>[Lecture 14: Object Oriented Programming in](#page-2-0) C++<br>0000000000000000000000000000000000

[Wrap Up](#page-15-0)

## Classes

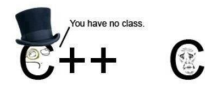

- A class is an "extension" of a struct: define new data types
- A class can have both data member and function members (methods)
- ▶ Classes bring together data and operations related to that data
- ► Classes works like a namespace

# <span id="page-16-0"></span>Class definition

► Syntax:

class ClassName { public: void fcn(); private: int m\_X; }; // Do not forget the semicolon!!!

- $\blacktriangleright$  m  $\times$  is a member data
- $\rightarrow$  void fcn() is a member function
- $\blacktriangleright$  public and
- private are access specifiers

# <span id="page-17-0"></span>**Objects**

- Objects are instances of classes
- Objects correspond to variables of type Class
- $\triangleright$  Create a new instance of a class:

ClassName variableName;

## <span id="page-18-0"></span>**Constructor**

- ► Constructor is a special kind of method to initialize data members of the class (objects)
- *default constructor* (without arguments) + multiple user-defined constructors
- $\triangleright$  The constructor has the same name as the class and has no return type

```
class A {
public:
  A() \{\}};
```
# <span id="page-19-0"></span>Constructor Example

 $\blacktriangleright$  What is the output?

```
 class A {
  public:
    int m X;
    int m Y;
  public:
    A() \{ m_X=5; m_Y=5; \}A(int a) \{ m_X=a; m_Y=a; \}A(int a, int b) \{ m_X=a; m_Y=b; \}\};
  A a,aa(10),aaa(10,20);
  std::\text{coul} \lt\lt a.m X \lt\lt aa.m X \lt \lt aa.m Y
  std::endl;
```
# <span id="page-20-0"></span>Constructor Example

 $\blacktriangleright$  What is the output now?

```
 class A {
  public:
    int m_X = 40:
    int m_Y = 40;
  public:
    A() \{ m_X=5; m_Y=5; \}A(int a) \{ m_X=a; m_Y=a; \}A(int a, int b) \{ m_X=a; m_Y=b; \}\};
  A a,aa(10),aaa(10,20);
  std::\text{coul} \lt\lt a.m X \lt\lt aa.m X \lt \lt aa.m Y
  std::endl;
```
### <span id="page-21-0"></span>[Lecture 14: Object Oriented Programming in](#page-2-0) C++ [Wrap Up](#page-4-0)

#### [Classes \(cont'd\)](#page-21-0)

[More on Classes and Members](#page-27-0) [Group presentations](#page-32-0)

Ramviyas Parasuraman **Royal Institute of Technology – KTH** Royal Institute of Technology – KTH

## <span id="page-22-0"></span>**Destructor**

- When an object is deleted the destructor is called to clean up things
- $\blacktriangleright$  For instance, to free up dynamically allocated memory
- ► There is only 1 destructor
- ► If not declared, a default one is used which will not free up dynamic memory

```
Syntax: \tilde{C}lassName();
 Class A {
  public:
    A(); // Constructor
    ˜A(); // Destructor
  ...
```
# <span id="page-23-0"></span>Source and header file

- $\triangleright$  Normally you split the definition from the declaration like in C
- $\triangleright$  The definition goes into the header file .h
- $\blacktriangleright$  The declaration goes into the source file .cpp
- $\blacktriangleright$  Header file ex:

```
class A{
  public:
    A();
  private:
    int m_X;
  };
► Source file ex:
  #include "A.h"
  A::A() : m_X(0)
```
<span id="page-24-0"></span>[Lecture 14: Object Oriented Programming in](#page-2-0) C++<br>000000000000000000000000000000000

[Classes \(cont'd\)](#page-24-0)

## Let's look at some examples

## <span id="page-25-0"></span>Task 1

- Implement a class the defines a Car
- $\triangleright$  Should have a member variable for number of wheels
- $\triangleright$  Should have methods to get the number of wheels
- ▶ Write program that instantiate a Car and print number of wheels

## <span id="page-26-0"></span>Task 2

- $\triangleright$  Write a class Complex for a complex number
- $\blacktriangleright$  Provide 3 constructors
	- $\triangleright$  default which should create a complex number with value 0
	- $\triangleright$  having one argument should create a real value
	- $\triangleright$  having two arguments should create a complex number with real and imaginary part

#### <span id="page-27-0"></span>[Lecture 14: Object Oriented Programming in](#page-2-0) C++

#### [Wrap Up](#page-4-0) [Classes \(cont'd\)](#page-21-0) [More on Classes and Members](#page-27-0) [Group presentations](#page-32-0)

<span id="page-28-0"></span>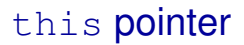

- Inside class methods you can refer to the object with  $this$ pointer
- $\triangleright$  The this pointer cannot be assigned (done automatically)
- Example use in our toy constructor example.

#### <span id="page-29-0"></span>const

- $\triangleright$  Can have const function arguments
- Ex: void fcn(const string &s);
- $\triangleright$  Pass the string as a reference into the function but commit to not change it
- $\triangleright$  For classes this can be used to commit to not change an object as well
- Ex: void fcn(int arg) const;
- $\triangleright$  The function  $fcn$  commits to not change anything (its class members) in the object it belongs to

# <span id="page-30-0"></span>Static members

- $\blacktriangleright$  Members (both functions and data) can be declared static
- A static member is the same across all objects; it's a member of the *class*, not any single object
- $\blacktriangleright$  That is all instantiated objects share the same static member
- $\triangleright$  You can use a static class member without instantiating any object
- ▶ You need to define static data member
- Ex: (in source file) int  $A: m_C$  Counter = 0; if m Counter is a static data member of class A
- **Static methods can only use static data members!**

## <span id="page-31-0"></span>Task 3

- $\triangleright$  Start from the Complex class from last time
- $\blacktriangleright$  Add a static int member
- $\triangleright$  Every time a new complex number is created the static variable should be incremented
- $\blacktriangleright$  Implement the member function Complex& add(const Complex &c); which should add  $\circ$  to the object
- $\blacktriangleright$  How does the number of created objects change if we change the function to

```
Complex& add(Complex c);
```
#### <span id="page-32-0"></span>[Lecture 14: Object Oriented Programming in](#page-2-0) C++

[Wrap Up](#page-4-0) [Classes \(cont'd\)](#page-21-0) [More on Classes and Members](#page-27-0) [Group presentations](#page-32-0)

## <span id="page-33-0"></span>Presentation today - Group 11

- $\blacktriangleright$  How to interface between Matlab and C using MEX
- $\triangleright$  Calling Matlab functions in C program
- $\triangleright$  Calling C functions in Matlab

# <span id="page-34-0"></span>Presentation on 12th Oct (Monday)

- Group 10 How to optimize C code. Explain with examples
- Group 12 Introduce Genetic Algorithms (GA). Implement a GA solution for a problem in C++, e.g., Traveling Salesman Problem

# <span id="page-35-0"></span>Presentation on 14th Oct (Wednesday)

- $\blacktriangleright$  Huffman Coding for compression
- $\blacktriangleright$  Implement it in C++

# <span id="page-36-0"></span>Presentation on 15th Oct (Thursday)

- ► Group 14:
- Expectation-Maximization (EM) algorithm
- ▶ Monte Carlo Sampling for inference and approximation.
- Implement an example in  $C_{++}$
- ► Group 15:
- $\blacktriangleright$  Introduce Multi-threading
- $\triangleright$  Show some implemented examples in C++

# <span id="page-37-0"></span>The C++ project

- ► Will be announced tomorrow
- ▶ Deadline: Monday 26.10.2014

#### ► Lab/help session: Friday 16.10.2014, 1-3:00pm, Room 22:an, Teknikringen 14

**Reminder: C project deadline tomorrow**